## Introduction

A process capability analysis compares the distribution of output from an in-control process to its specification limits to determine the consistency with which the specifications can be met. The CAPABILITY procedure provides the following:

- process capability indices, such as  $C_p$  and  $C_{pk}$
- descriptive statistics based on moments, including skewness and kurtosis. Other descriptive information provided includes quantiles or percentiles (such as the median), frequency tables, and details on extreme values.
- histograms and comparative histograms. Optionally, these can be superimposed with specification limits, fitted probability density curves for various distributions, and kernel density estimates.
- cumulative distribution function plots (cdf plots). Optionally, these can be superimposed with specification limits and probability distribution curves for various distributions.
- quantile-quantile plots (Q-Q plots), probability plots, and probabilityprobability plots (P-P plots). These plots facilitate the comparison of a data distribution with various theoretical distributions. Optionally, Q-Q plots and probability plots can be superimposed with specification limits.
- goodness-of-fit tests for a variety of distributions including the normal. The assumption of normality is critical to the interpretation of capability indices.
- statistical intervals (prediction, tolerance, and confidence intervals) for a normal population
- the ability to produce plots either on a line printer or on graphics devices. Plots produced on graphics devices can be saved, replayed, and annotated.
- the ability to inset summary statistics and capability indices in plots produced on a graphics device
- the ability to analyze data sets with a frequency variable
- the ability to read specification limits from a data set
- the ability to create output data sets containing summary statistics, capability indices, histogram intervals, parameters of fitted curves, and statistical intervals

You can use the PROC CAPABILITY statement, together with the VAR and SPEC statements, to compute summary statistics and process capability indices. See "Getting Started" on page 9 for introductory examples. In addition, you can use the statements summarized in the following table to request plots and specialized analyses:

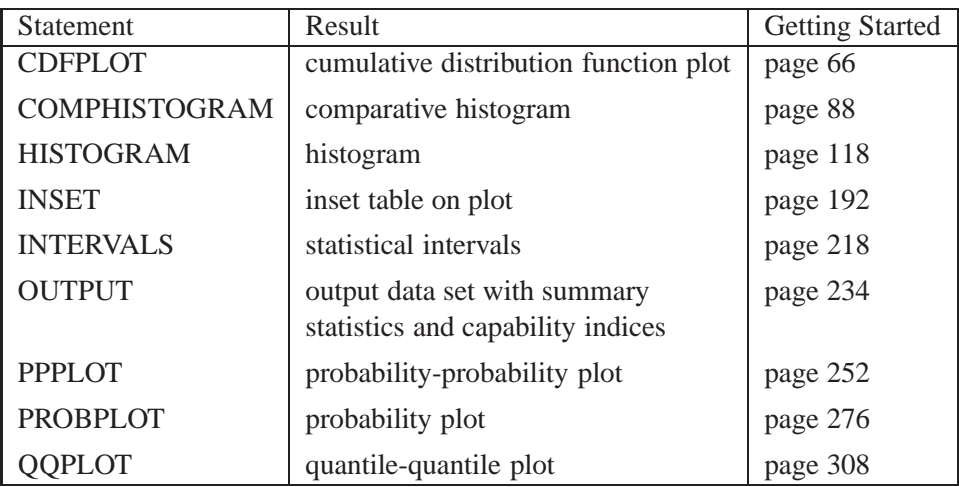

You can use the INSET statement with any of the plot statements to enhance the plot with an inset table of summary statistics. The INSET statement is applicable only to plots produced on graphics devices.

## **Learning about the CAPABILITY Procedure**

To learn about the CAPABILITY procedure, first select the appropriate statement from the preceding table. Then turn to the corresponding "Getting Started" section for introductory examples.

To broaden your knowledge of the procedure, read Chapter 1, "PROC CAPABIL-ITY and General Statements," which summarizes the syntax for the entire procedure and describes the PROC CAPABILITY statement, the VAR statement, and the SPEC statement. Subsequent chapters describe the statements listed in the preceding table. In addition to introductory examples, each chapter provides syntax summaries, descriptions of options, computational details, and advanced examples. Although the chapters are self-contained, much of what you learn about one plot statement, including the syntax, is transferable to other plot statements.

The correct bibliographic citation for this manual is as follows: SAS Institute Inc., *SAS/QC ® User's Guide, Version 8*, Cary, NC: SAS Institute Inc., 1999. 1994 pp.

## **SAS/QC® User's Guide, Version 8**

Copyright © 1999 SAS Institute Inc., Cary, NC, USA.

ISBN 1–58025–493–4

All rights reserved. Printed in the United States of America. No part of this publication may be reproduced, stored in a retrieval system, or transmitted, by any form or by any means, electronic, mechanical, photocopying, or otherwise, without the prior written permission of the publisher, SAS Institute Inc.

**U.S. Government Restricted Rights Notice.** Use, duplication, or disclosure of the software by the government is subject to restrictions as set forth in FAR 52.227–19 Commercial Computer Software-Restricted Rights (June 1987).

SAS Institute Inc., SAS Campus Drive, Cary, North Carolina 27513.

1st printing, October 1999

SAS® and all other SAS Institute Inc. product or service names are registered trademarks or trademarks of SAS Institute in the USA and other countries.® indicates USA registration.

IBM®, ACF/VTAM®, AIX®, APPN®, MVS/ESA®, OS/2®, OS/390®, VM/ESA®, and VTAM® are registered trademarks or trademarks of International Business Machines Corporation. <sup>®</sup> indicates USA registration.

Other brand and product names are registered trademarks or trademarks of their respective companies.

The Institute is a private company devoted to the support and further development of its software and related services.